## ตารางแสดงวงเงินงบประมาณที่ได้รับจัดสรรและรายละเอียดค่าใช้จ่าย การจัดซื้อจัดจ้างที่มิใช่งานก่อสร้าง

- ๑. ชื่อโครงการ จ้างเหมาบำรุงรักษาระบบโทรทัศน์วงจรปิดทำเนียบรัฐบาล บ้านพิษณุโลก บ้านมนังคศิลา และสำนักงาน ก.พ. (เดิม) ประจำปีงบประมาณ พ.ศ. ๒๕๖๔
- **๒. หน่วยงานเจ้าของโครงการ** กองสถานที่ ยานพาหนะ และรักษาความปลอดภัย สำนักเลขาธิการนายกรัฐมนตรี
- ๓. วงเงินงบประมาณที่ได้รับจัดสรร จำนวน ๑,๖๐๐,๐๐๐ บาท (หนึ่งล้านหกแสนบาทถ้วน)
- ๔. วันที่กำหนดราคากลาง (ราคาอ้างอิง) ณ วันที่ ๑๐ กันยายน ๒๕๖๓ เป็นเงินจำนวน โดยแบ่งเป็น ๔ งวด ๆ ละ ๓๙๗,๕๐๐.๗๒ บาท (สามแสนเก้าหมื่นเจ็ดพันห้าร้อยบาท เจ็ดสิบสองสตางค์) ดังนี้
	- งวดที่ ๑ เดือนตุลาคม ธันวาคม ๒๕๖๓
	- งวดที่ ๒ เดือนมกราคม มีนาคม ๒๕๖๔
	- งวดที่ ๓ เดือนเมษายน มิถุนายน ๒๕๖๔
	- งวดที่ ๔ เดือนกรกฎาคม กันยายน ๒๕๖๔
- ๕ แหล่งที่มาของราคากลาง (ราคาอ้างอิง)
	- ๕ ๑ บริษัท โทรบิก้า จำกัด
	- ๕.๒ บริษัท อินโนเทค ครีเอทีฟ จำกัด

๕.๓ บริษัท ซี.เอ็ม.เอส. คอนโทรล ซิสเท็ม จำกัด

๖. รายชื่อผู้รับผิดชอบกำหนดราคากลาง

๖.๑ นายชัชวาล พิมพ์อัฐ นักจัดการงานทั่วไปชำนาญการพิเศษ กสร. ๖.๒ นายปรวรรษ แสงเดือน เจ้าหน้าที่การข่าว กสร. เจ้าหน้าที่การข่าว กสร. ๖.๓ นายวรรณศร วิเศษศิริ

## รายละเอียดประกอบการพิจารณาราคากลาง (ราคาอ้างอิง) จ้างเหมาบำรุงรักษาระบบโทรทัศน์วงจรปิดทำเนียบรัฐบาล บ้านพิษณุโลก บ้านมนังคศิลา และสำนักงาน ก.พ.(เดิม) ประจำปีงบประมาณ พ.ศ. ๒๕๖๔

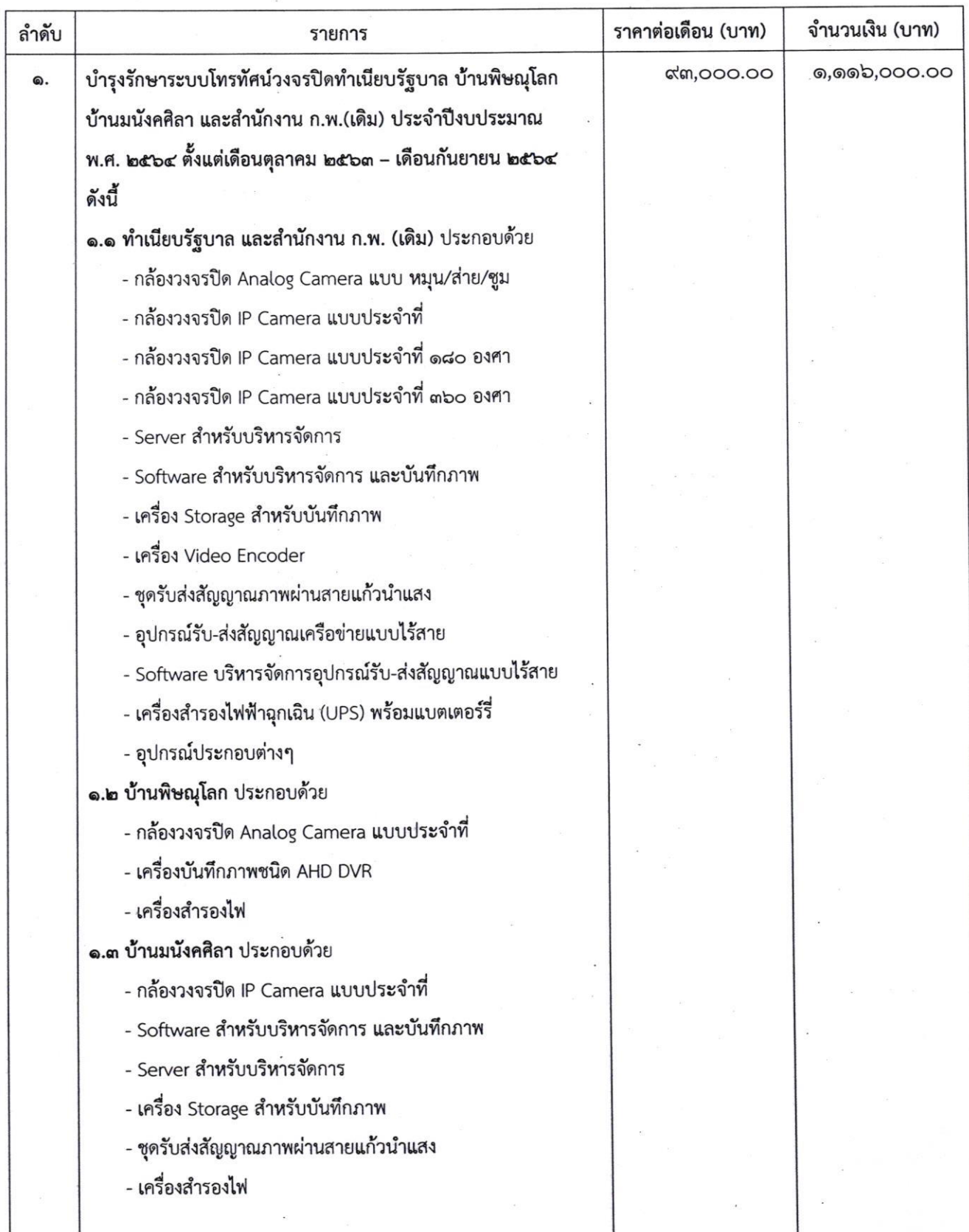

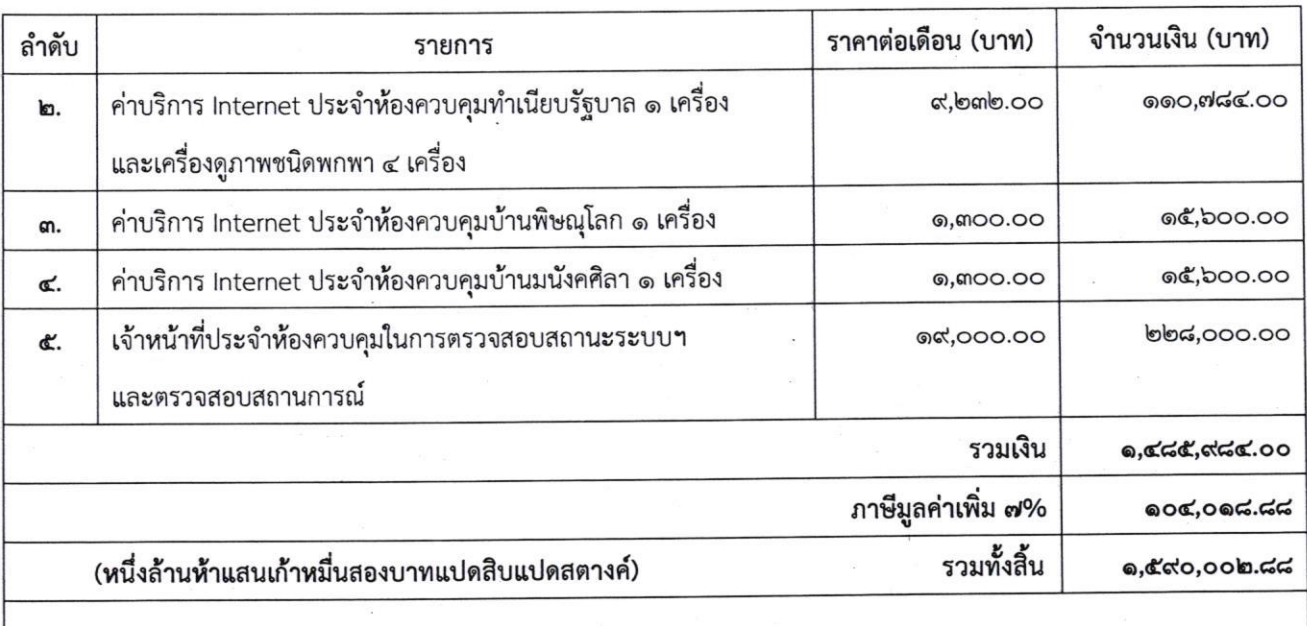

โดยกำหนดแบ่งจ่ายเงินเป็น ๔ งวฺด ๆ ละ ๓๙๗,๕๐๐.๗๒ บาท ดังนี้

- เดือนตุลาคม ๒๕๖๓ ถึง เดือนธันวาคม ๒๕๖๓ งวดที่ ๑
- เดือนมกราคม ๒๕๖๔ ถึง เดือนมีนาคม ๒๕๖๔ งวดที่ ๒
- เดือนเมษายน ๒๕๖๔ ถึง เดือนมิถุนายน ๒๕๖๔ งวดที่ ๓
- เดือนกรกฎาคม ๒๕๖๔ ถึง เดือนกันยายน ๒๕๖๔ งวดที่ ๔
- หมายเหตุ เจ้าหน้าที่ผู้กำหนดราคากลางได้ตรวจสอบแล้วไม่ปรากฏราคาที่ได้มาจากการคำนวณตามหลักเกณฑ์ คณะกรรมการราคากลางกำหนดราคาที่ได้มาจากฐานข้อมูลราคาอ้างอิงของพัสดุ ที่กรมบัญชีกลางจัดทำ และ ราคามาตรฐานที่สำนักงบประมาณหรือหน่วยงานกลางอื่นกำหนด จึงใช้ราคาที่ได้มาจากการสืบราคาจาก ท้องตลาด โดยสืบราคาจากท้องตลาด จำนวน ๓ ราย และใช้ราคาต่ำสุดเป็นเกณฑ์ในการกำหนดราคากลาง (ราคาอ้างอิง)